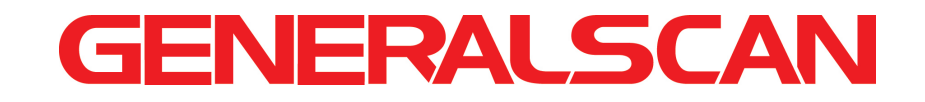

# 2D Barcode Scanner Configration Guide

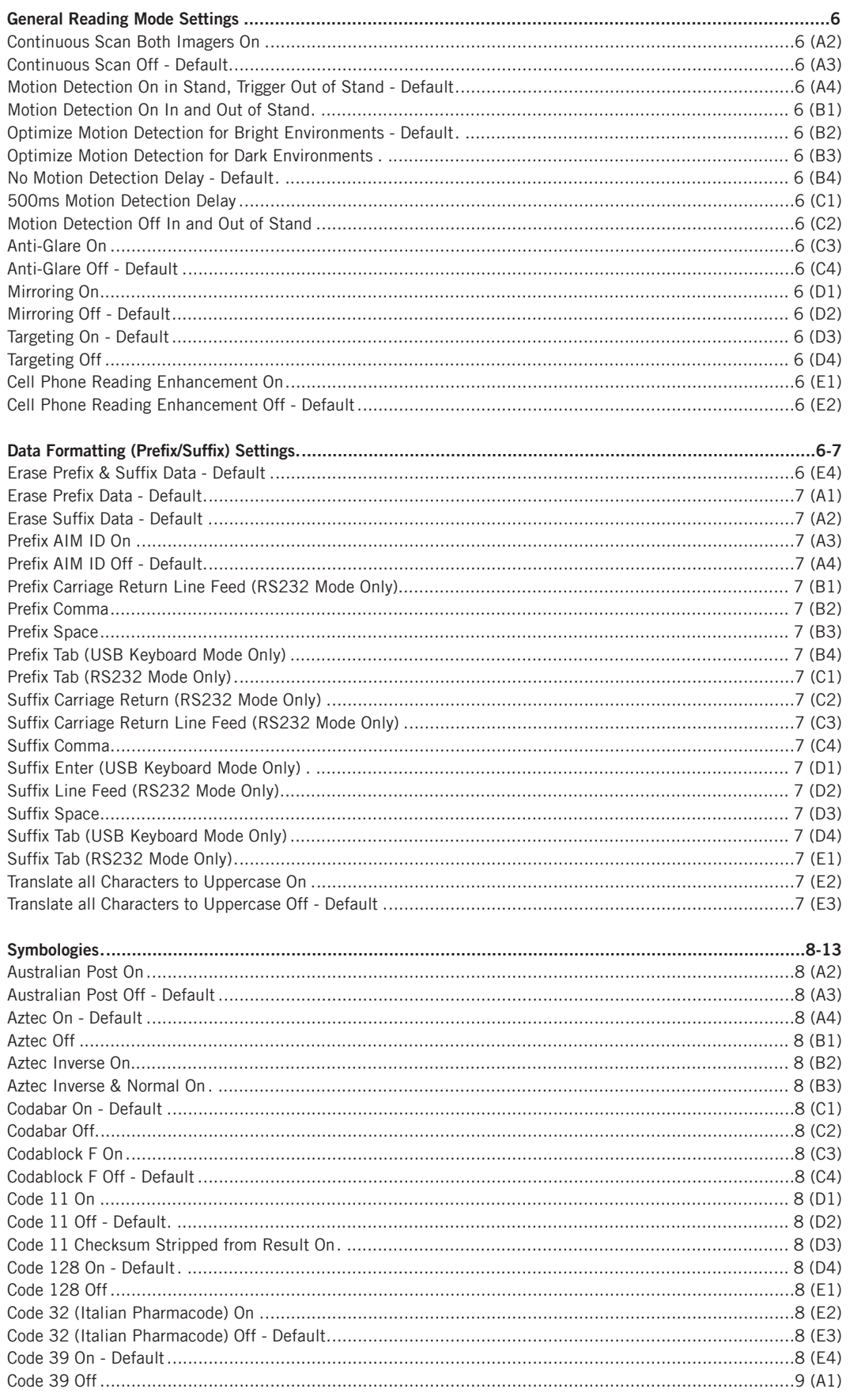

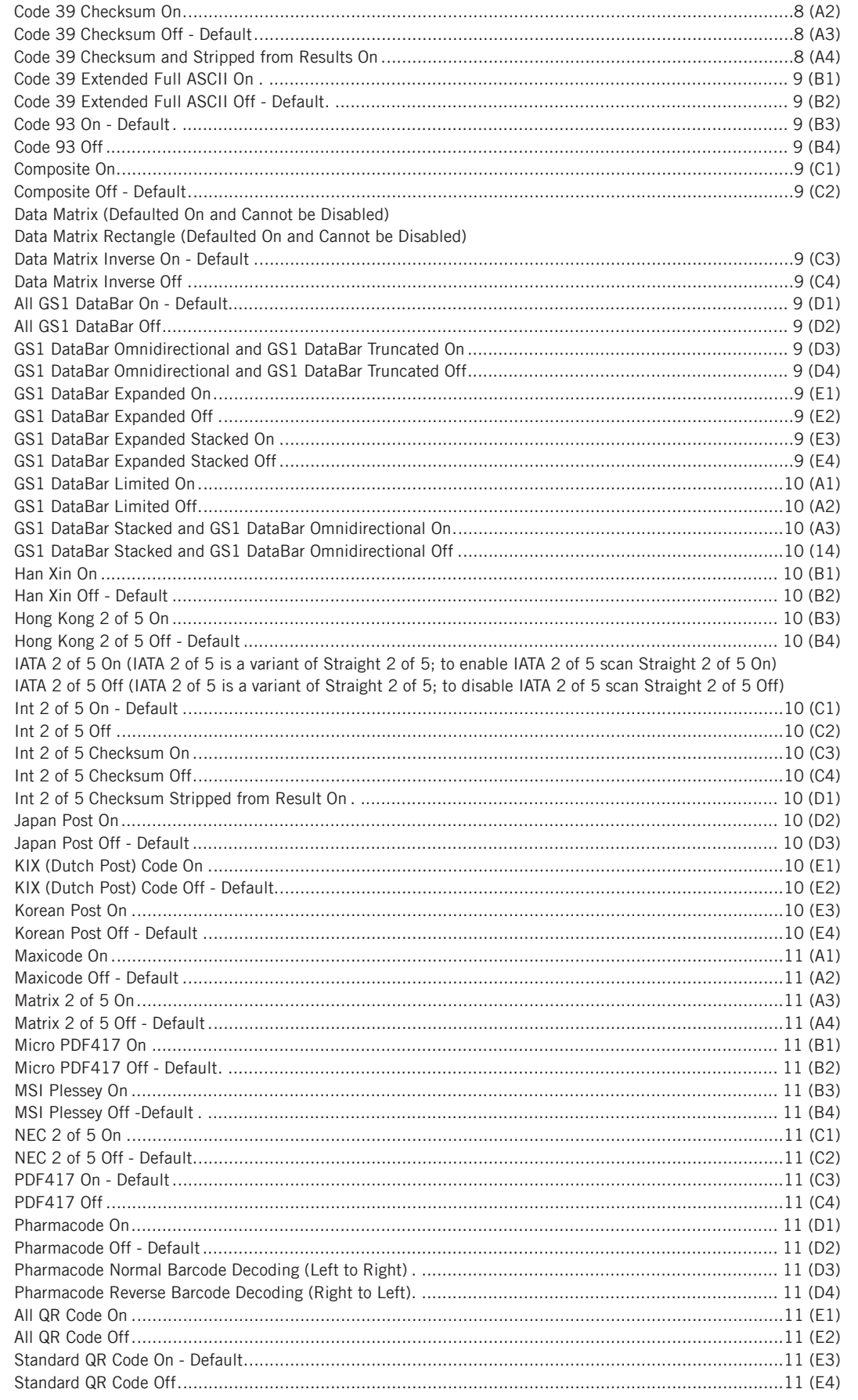

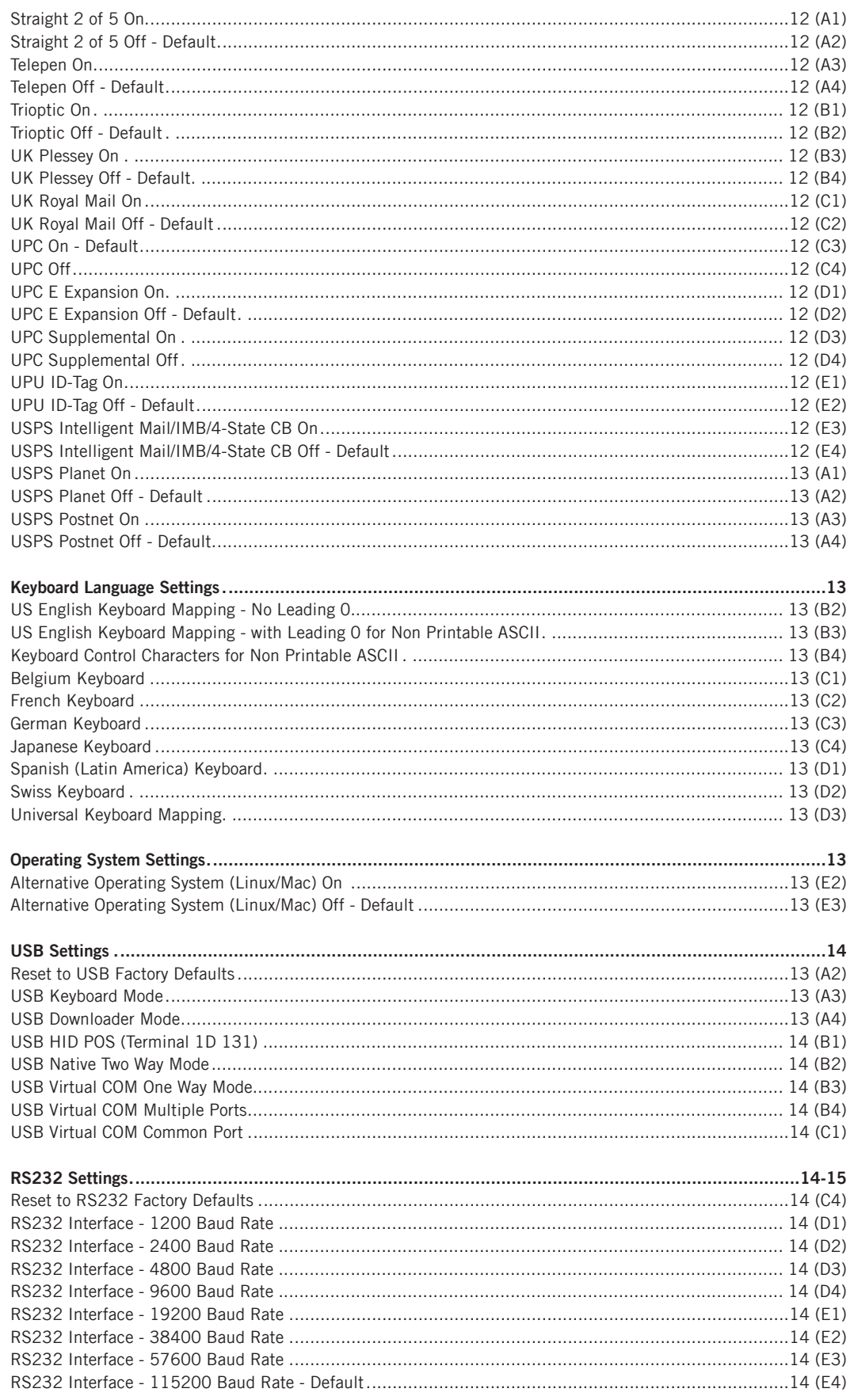

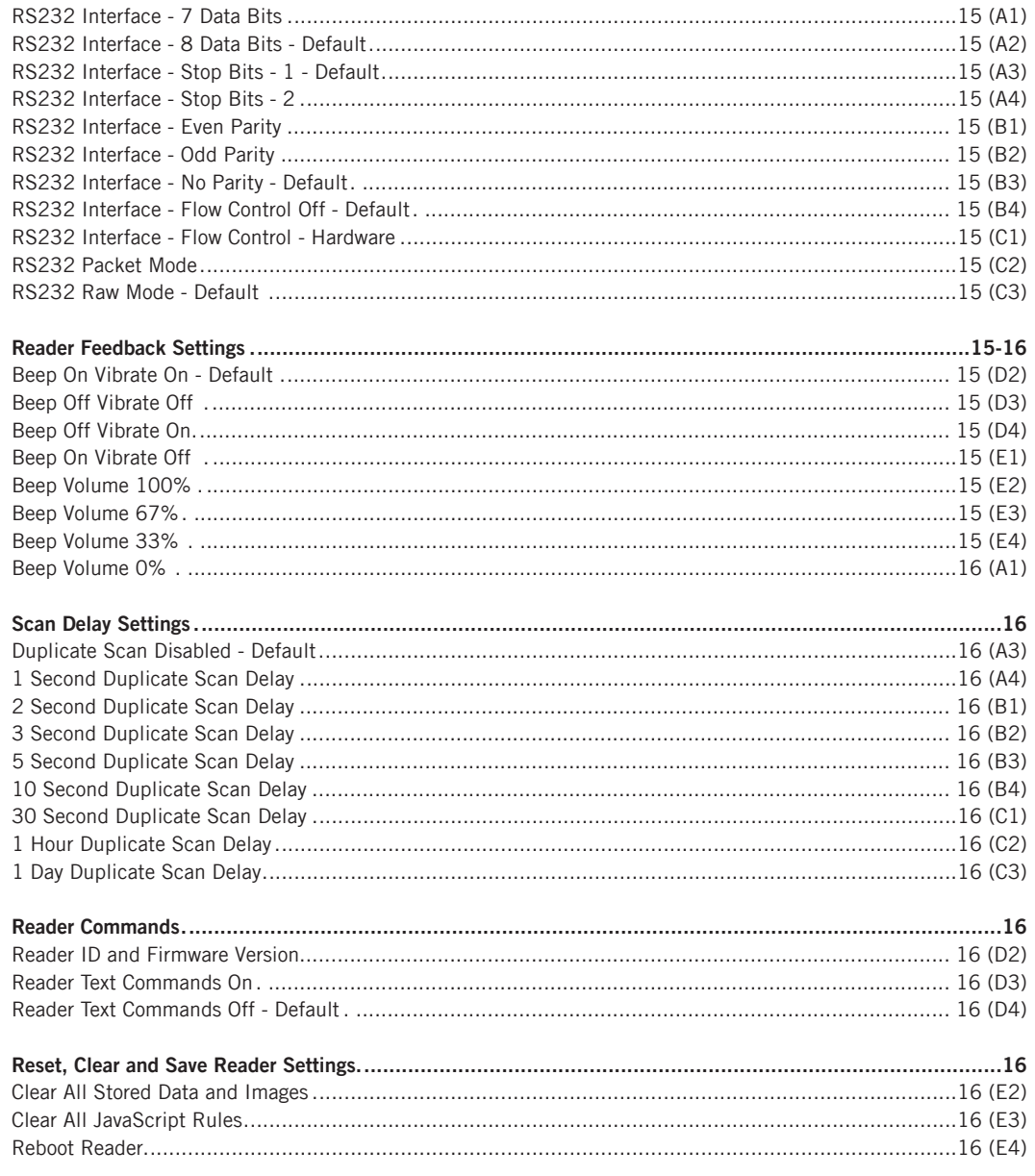

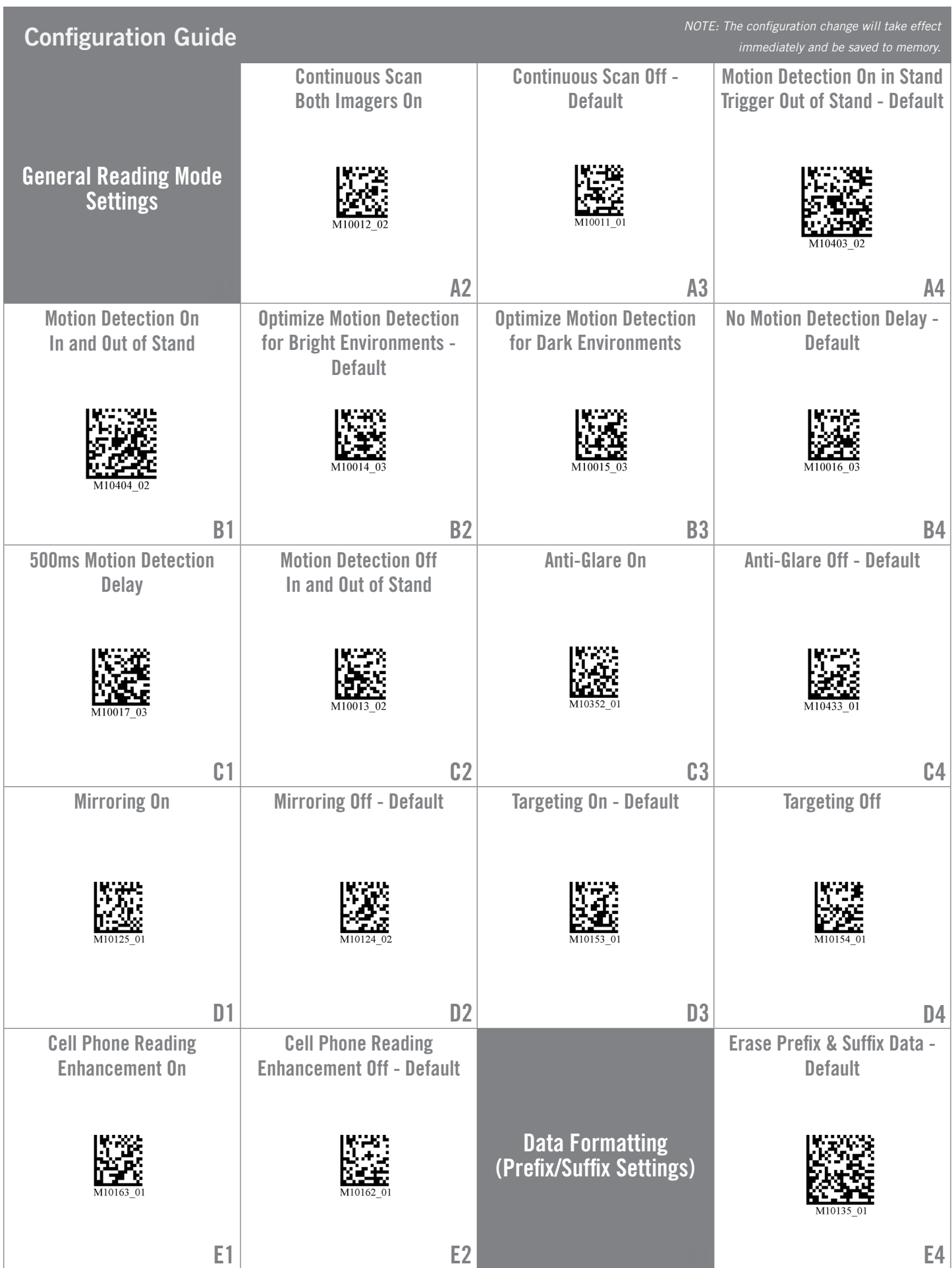

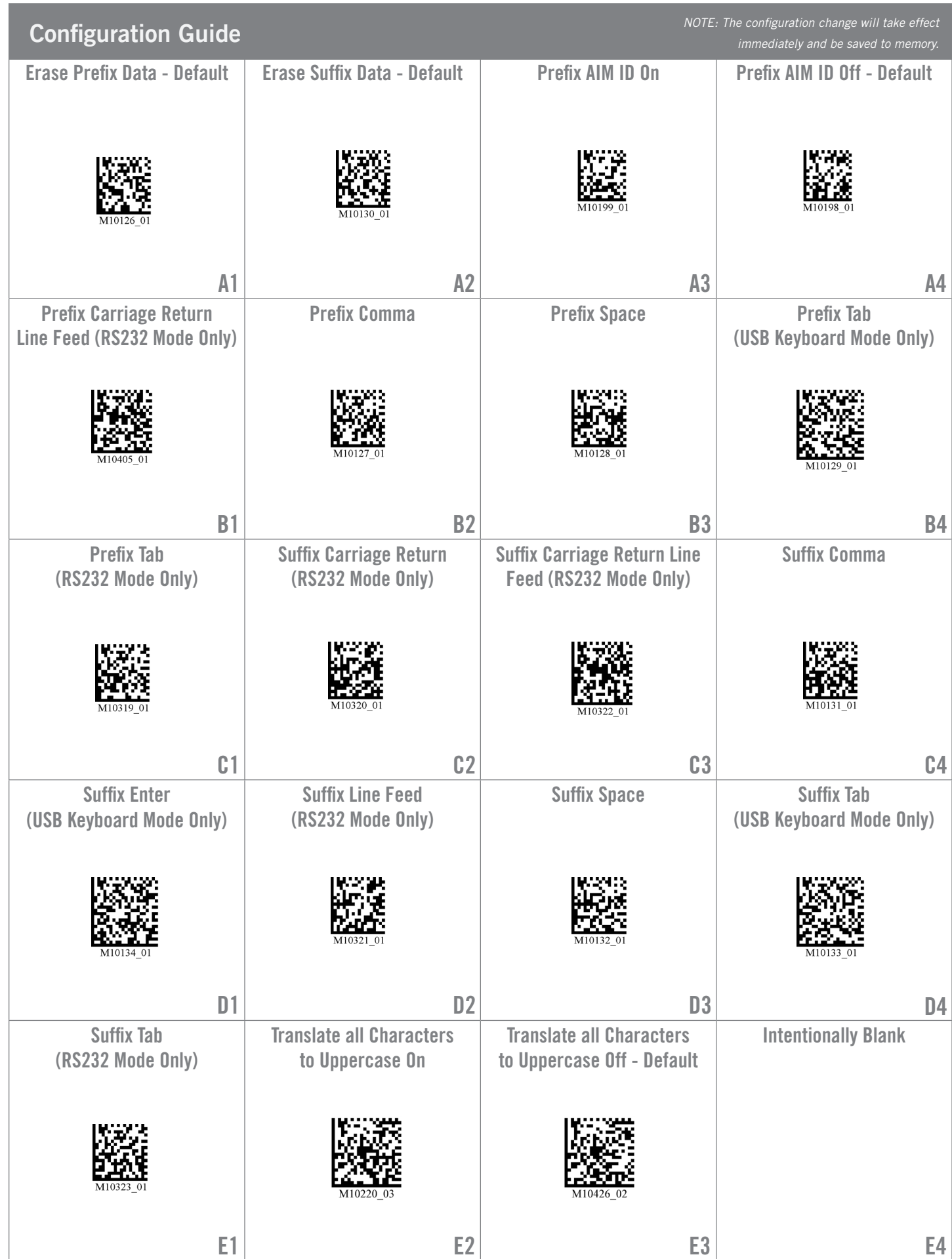

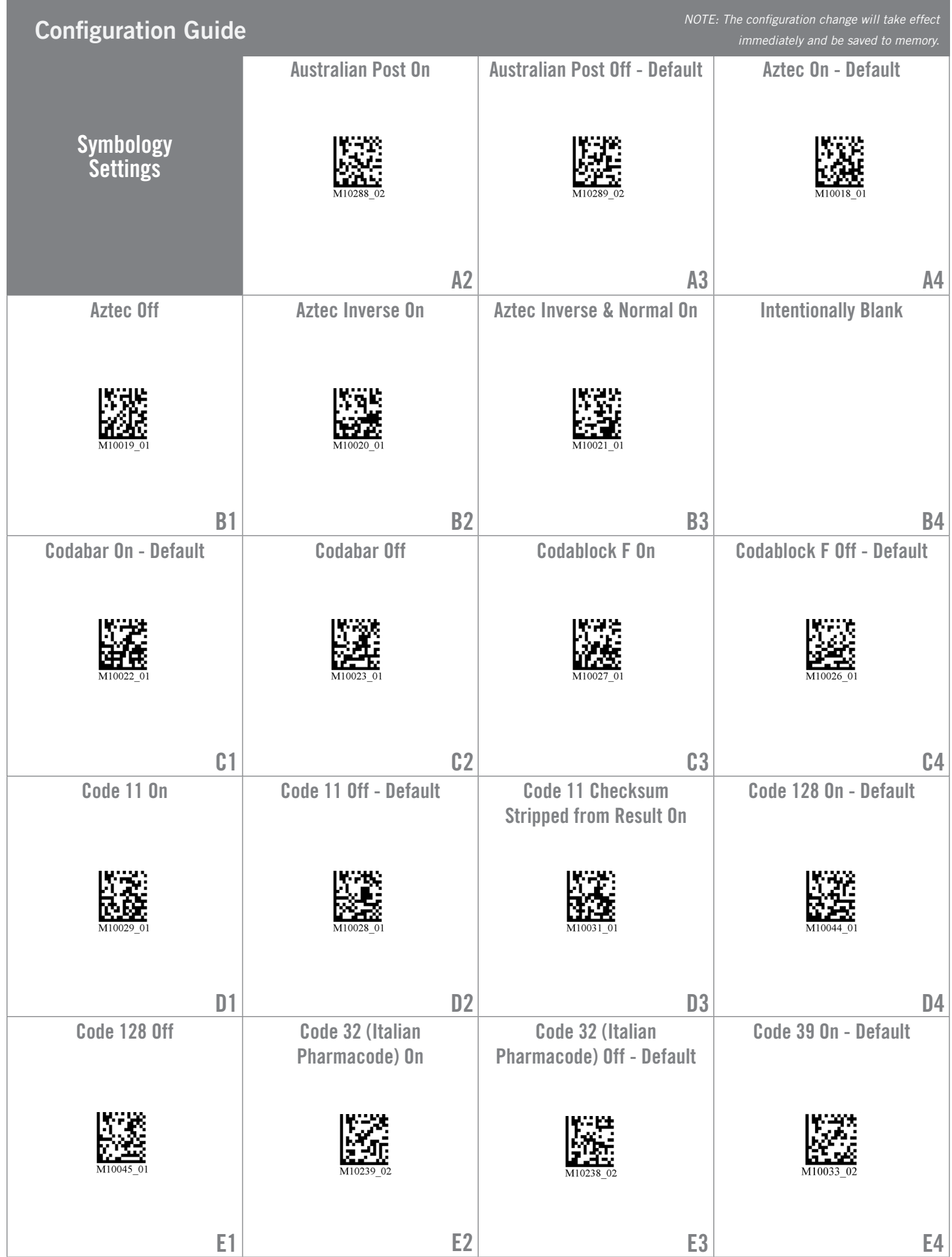

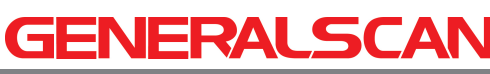

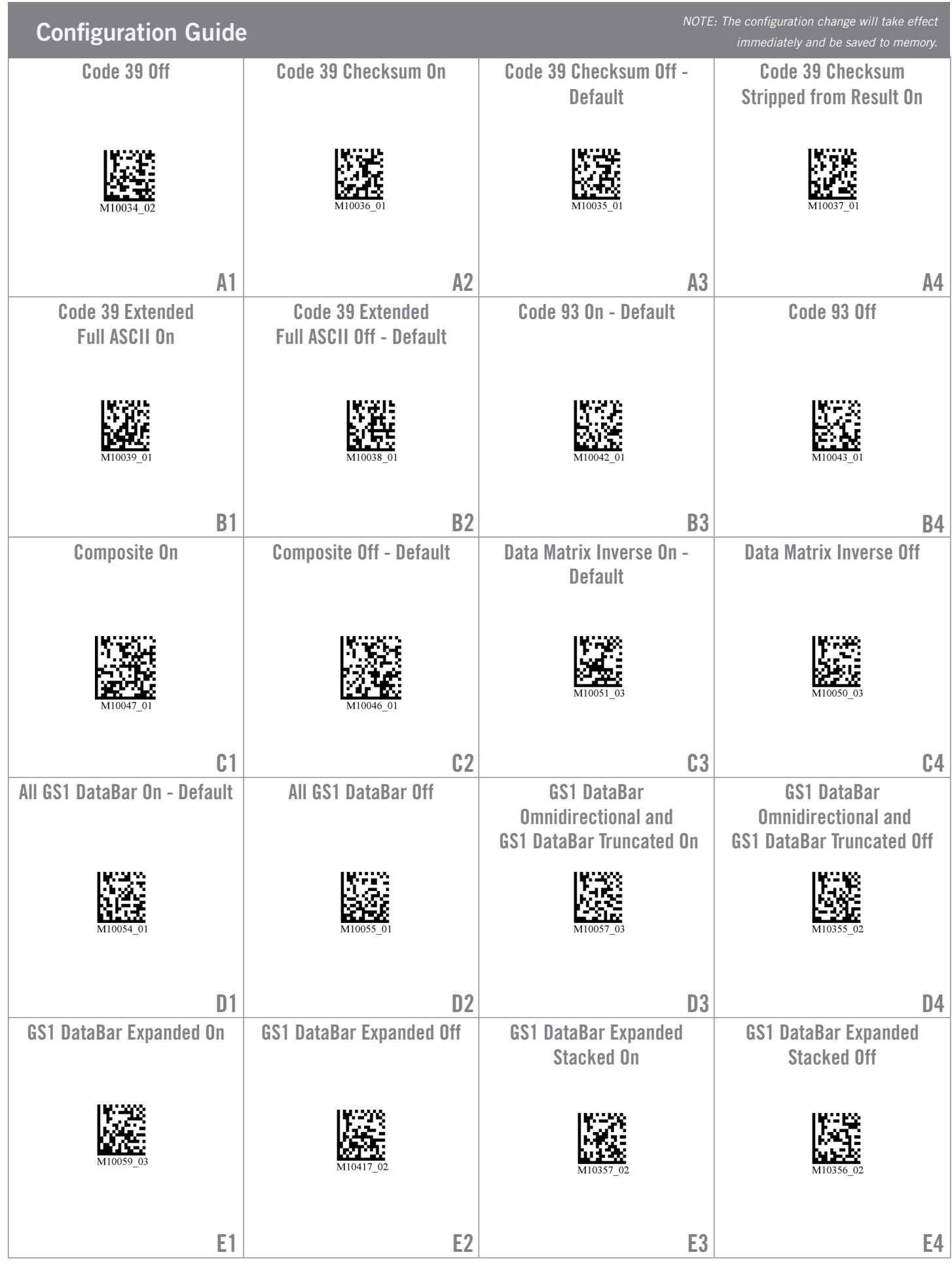

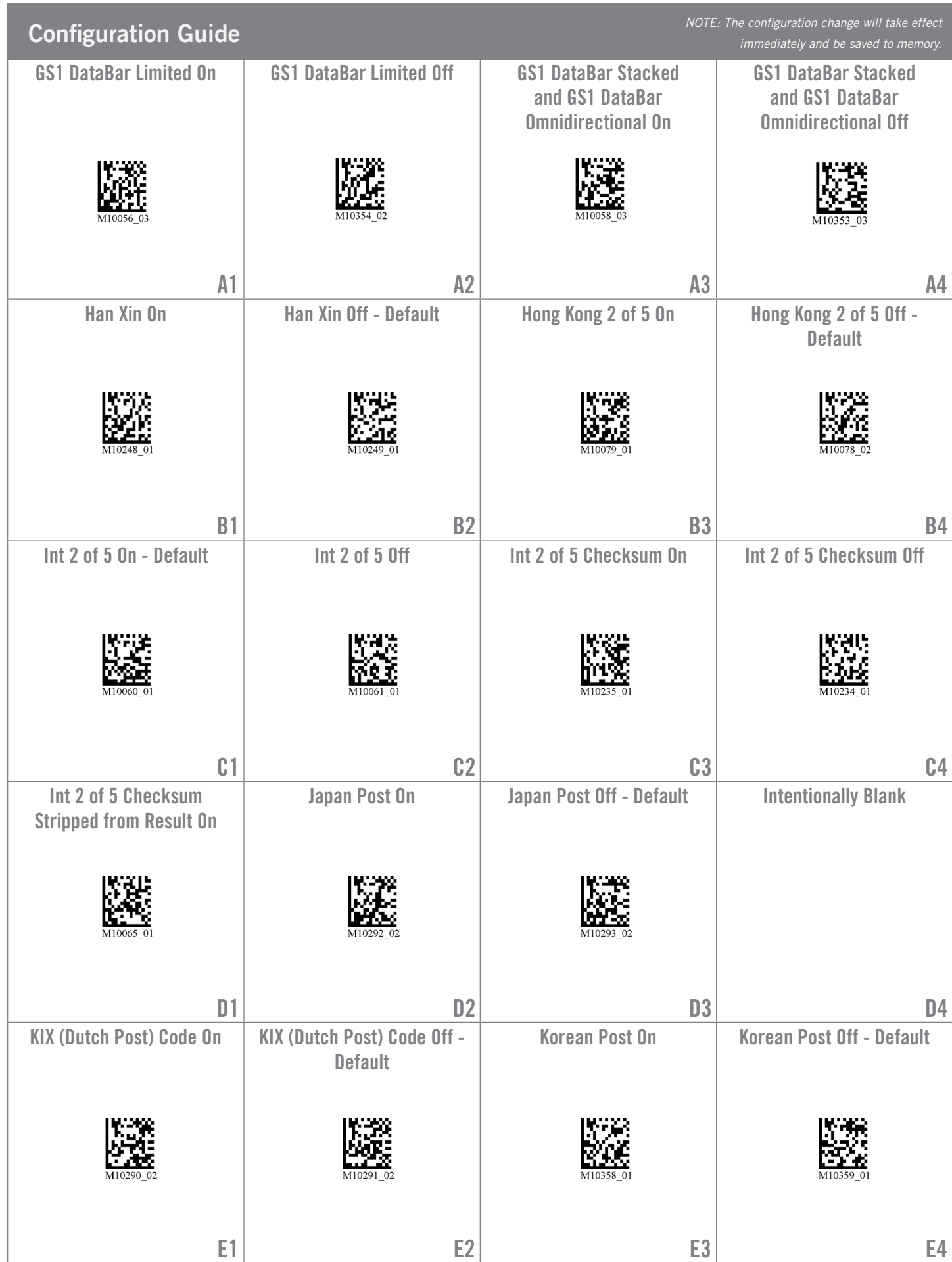

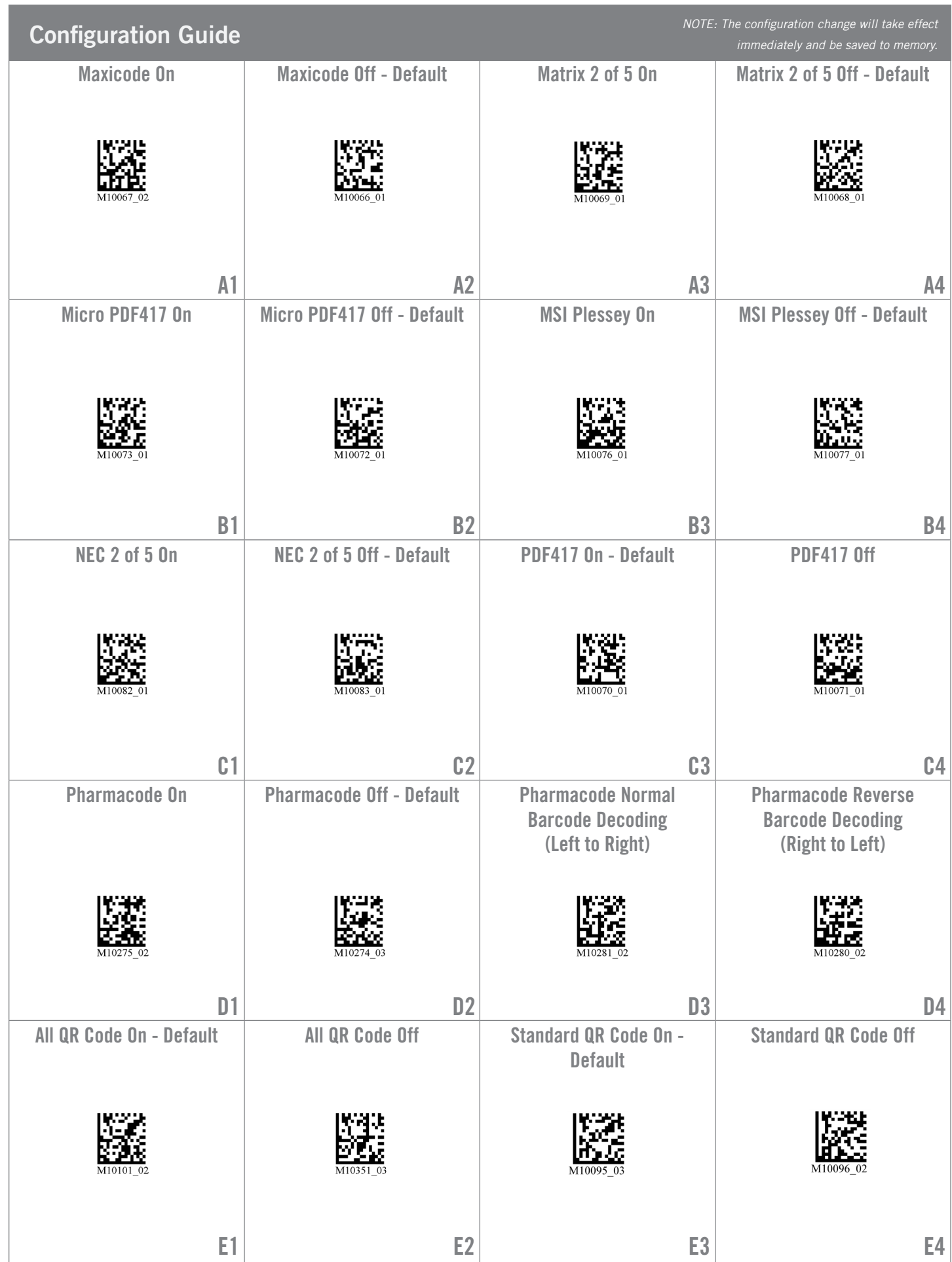

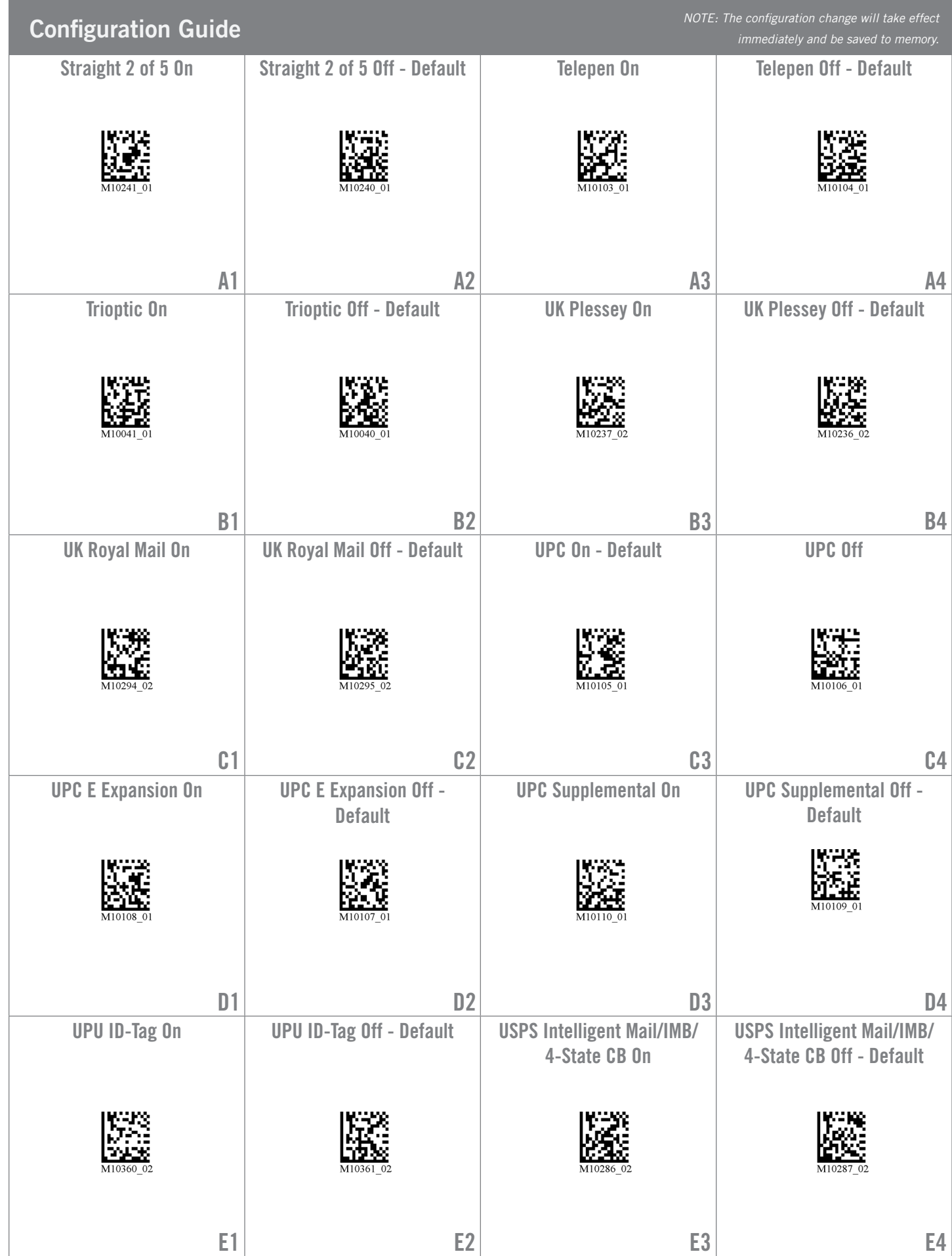

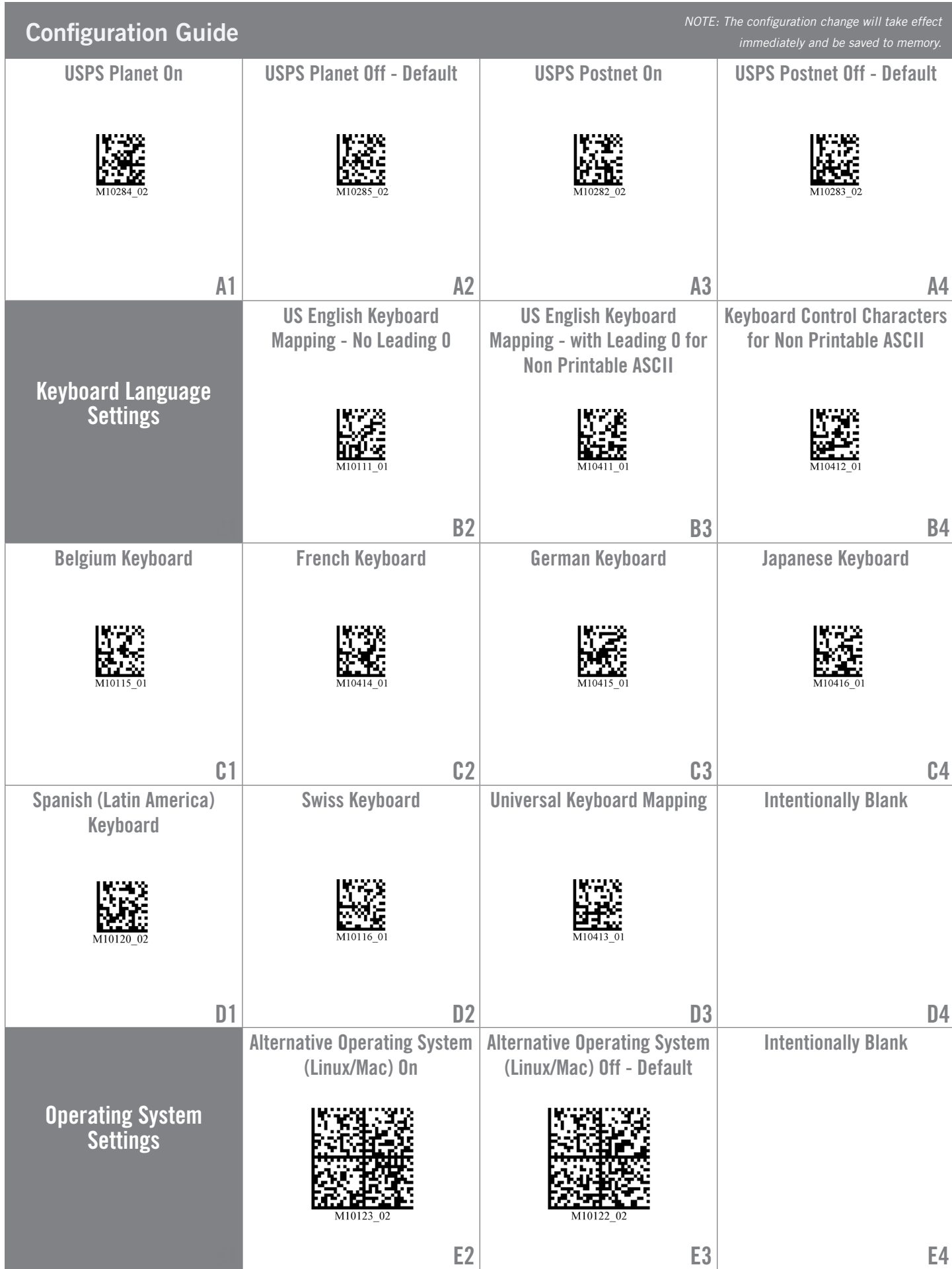

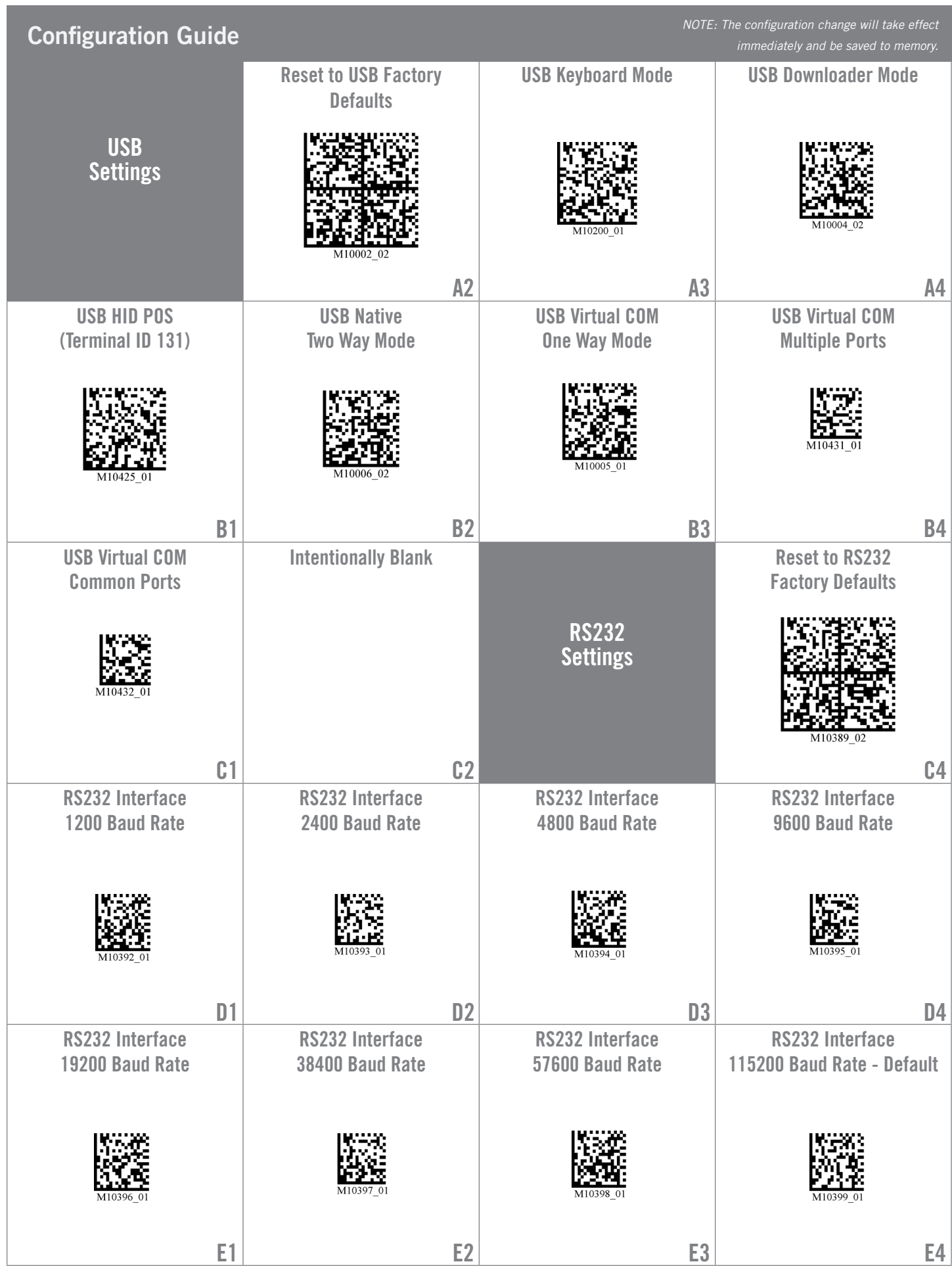

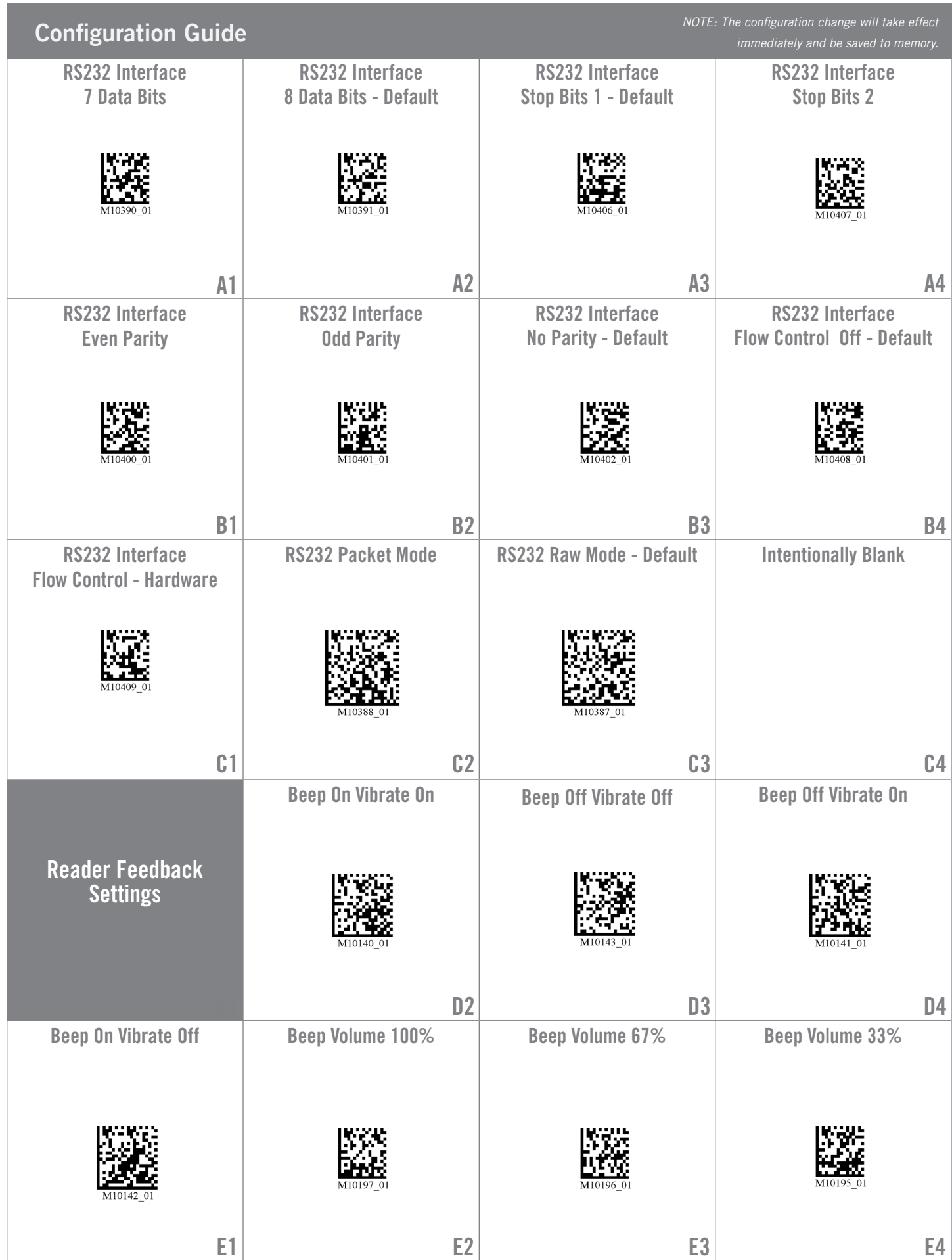

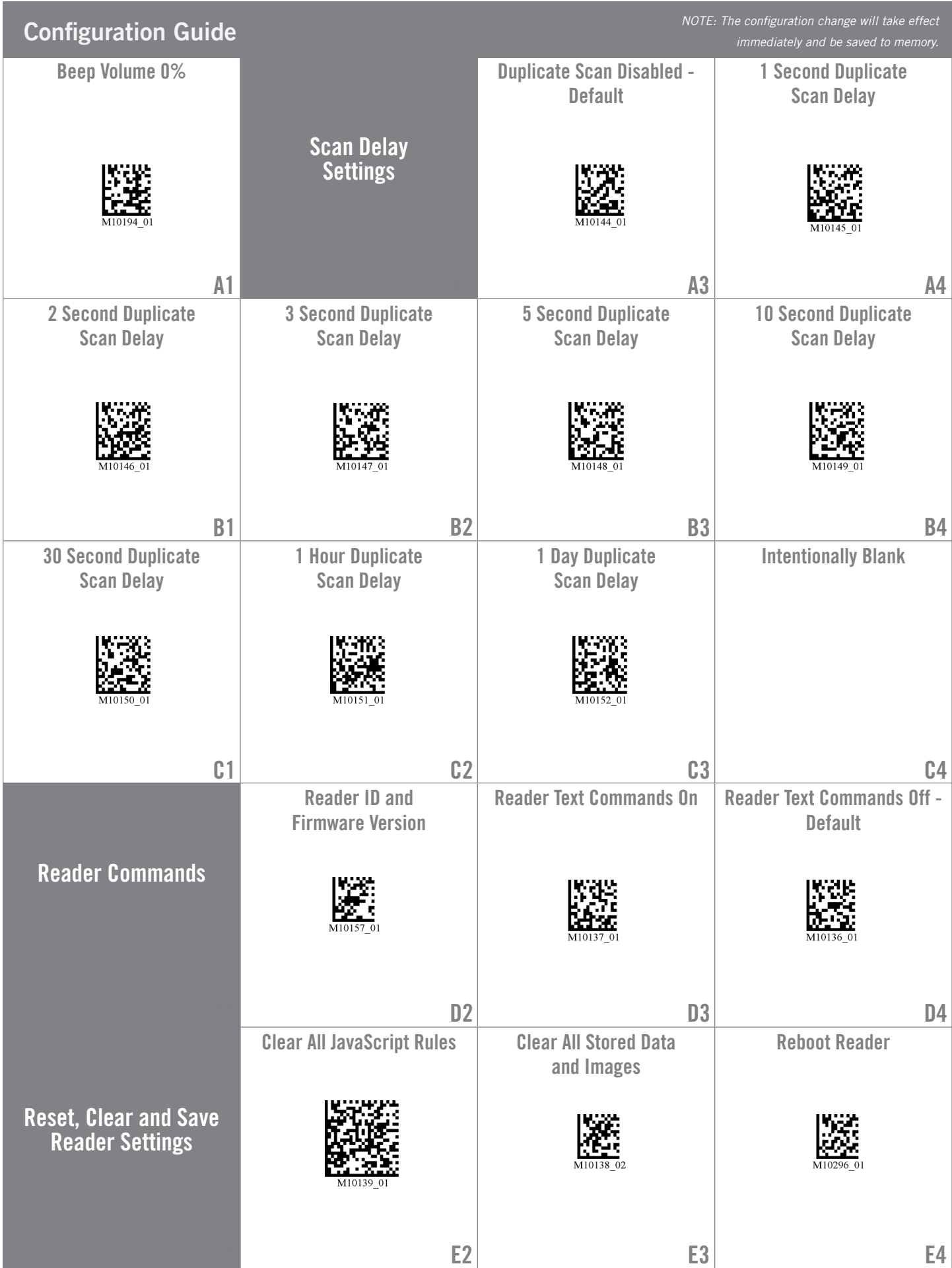